## **DEPARTAMENTO DE QUÍMICA INORGÁNICA**

Tutorial sobre *Cursos de libre acceso del MIT* (Cursos de Química) https://ocw.mit.edu/courses/chemistry/

#### Mª José Piernas Muñoz

Cursos (o asignaturas) gratuitos del Massachusetts Institute of Technology (MIT) que abordan distintas áreas de la Química (Inorgánica, Orgánica, Experimental, etc.). Estos cursos están destinados tanto a usuarios graduados como no graduados, y pueden servir tanto de aprendizaje como de repaso. La información sólo está disponible en inglés.

Se accede a través de la dirección https://ocw.mit.edu/courses/chemistry/, teniendo la página principal el siguiente aspecto:

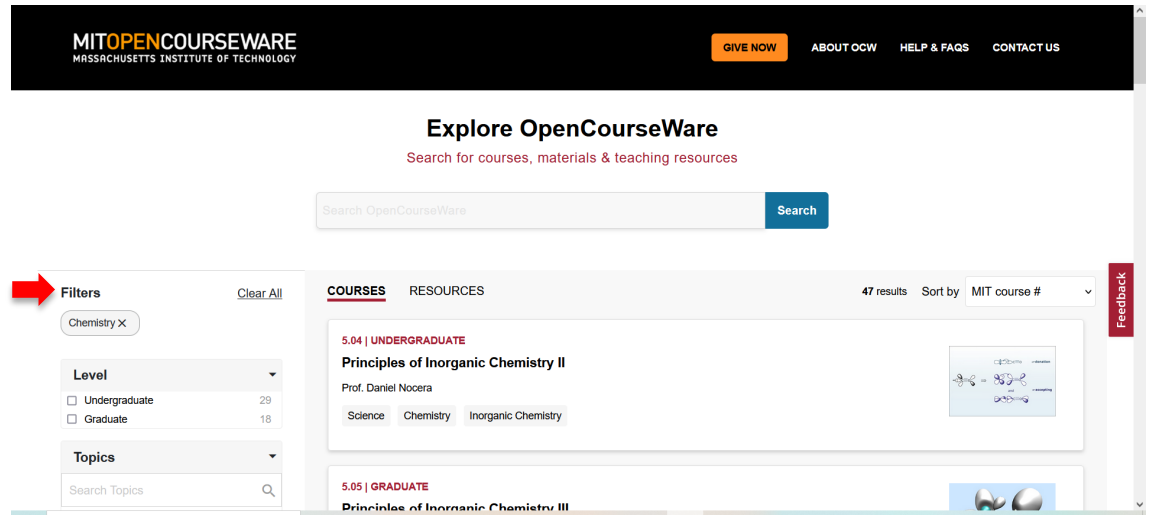

A la izquierda, se observan varios filtros (**Filters**) con los que se puede restringir la búsqueda al curso que nos interese.

Se puede escoger entre varios:

- Niveles (**Level**): no graduados (*Undergraduate*) o graduados (*Graduate*).
- Temas (**Topics**): ciencia (*Science*), química (*Chemistry*), física (*Physics*), química orgánica (*Organic Chemistry*), química física (*Physical Chemistry*), mecánica cuántica (*Quantum Mechanics*), bioquímica (*Biochemistry*), ingeniería química (*Chemical Engineering*), química analítica (*Analytical Chemistry*), mecánica clásica (*Classical Mechanics*), salud y medicina (*Health and Medicine*), ingeniería biológica (*Biological Engineering*), química inorgánica (*Inorganic Chemistry*), espectroscopía (*Spectroscopy*), etc.
- Características del curso (**Features**): apuntes de clase magistral (*Lecture Notes*), videoclases (*Lecture Videos*), problemas con soluciones (*Problem Sets with Solutions*), exámenes con soluciones (*Exam with Solutions*), conjuntos de

problemas (*Problem Sets*), exámenes (*Exams*), introducción a cursos (*Course Introduction*), vídeos demostración (*Demonstration videos*), etc.

• Departamentos (**Departments**): Ciencia, Tecnología y Sociedad (*Science, Technology, and Society*); Ciencias y Tecnologías de la Salud (*Health Science and Tecnology*); Ciencia y Tecnología de Materiales (*Materials Science and Engineering*); Química (*Chemistry*), Ingeniería Química (*Chemical Engineering*); etc.

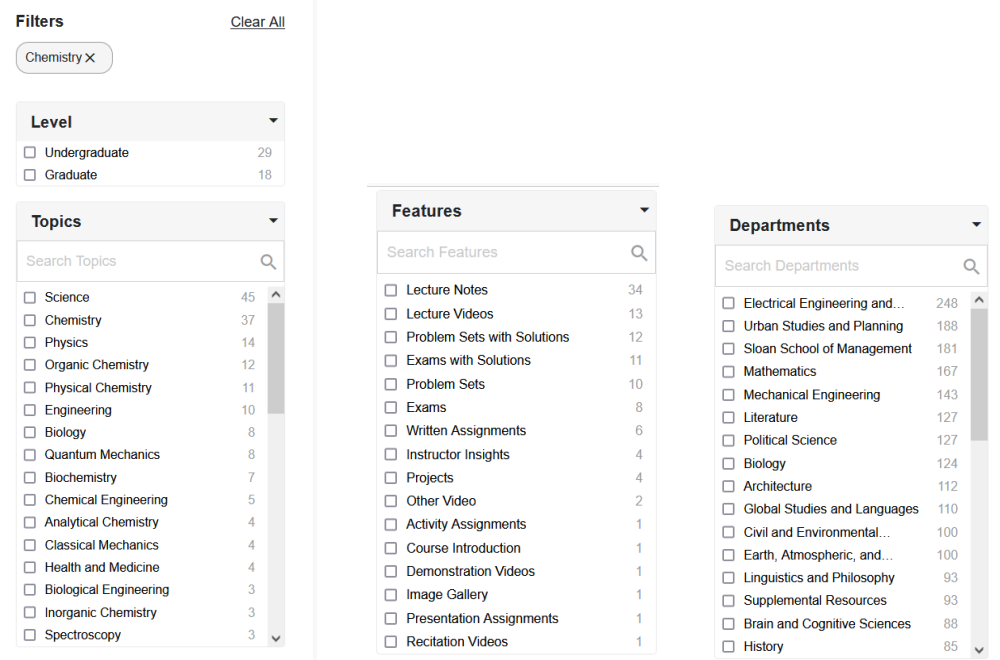

Como ejemplo ilustrativo, buscaremos un curso de Química para nivel no graduado.

#### **Explore OpenCourseWare**

Search for courses, materials & teaching resources

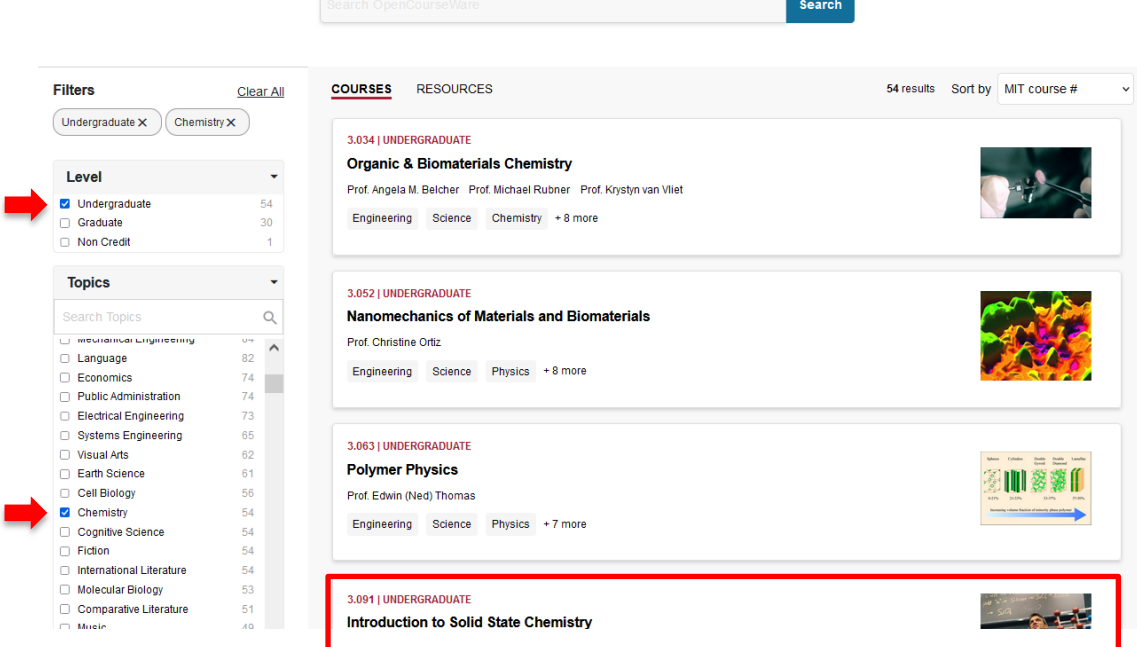

a) Seleccionamos el curso que nos interesa. Por ejemplo, el curso 3.091 de "Introducción a la Química de Estado Sólido" (**Introduction to Solid State Chemistry**), que se ha recuadrado en rojo. Como se observa en la imagen de abajo, el curso lo imparte el Prof. Jeffrey Grossman y su contenido abarca las áreas de ingeniería, ciencia y química, entre otras.

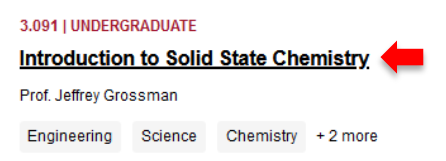

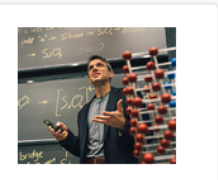

- b) Posicionando el ratón encima del título "**Introduction to Solid State Chemistry**", se accede al curso, que dispone de recursos (*Learning Resource Types*) de distintos tipos, como puede verse en la zona recuadrada en rojo:
	- Información acerca del instructor (*Instructor insights*)
	- Videos de clases magistrales (*Lecture Videos*)
	- Vídeos tutoriales (*Tutorial Videos*)
	- Problemas con soluciones (*Problem Sets with Solutions*)
	- Exámenes (*Exams*)
	- Libros de texto online (*Online Textbook*)

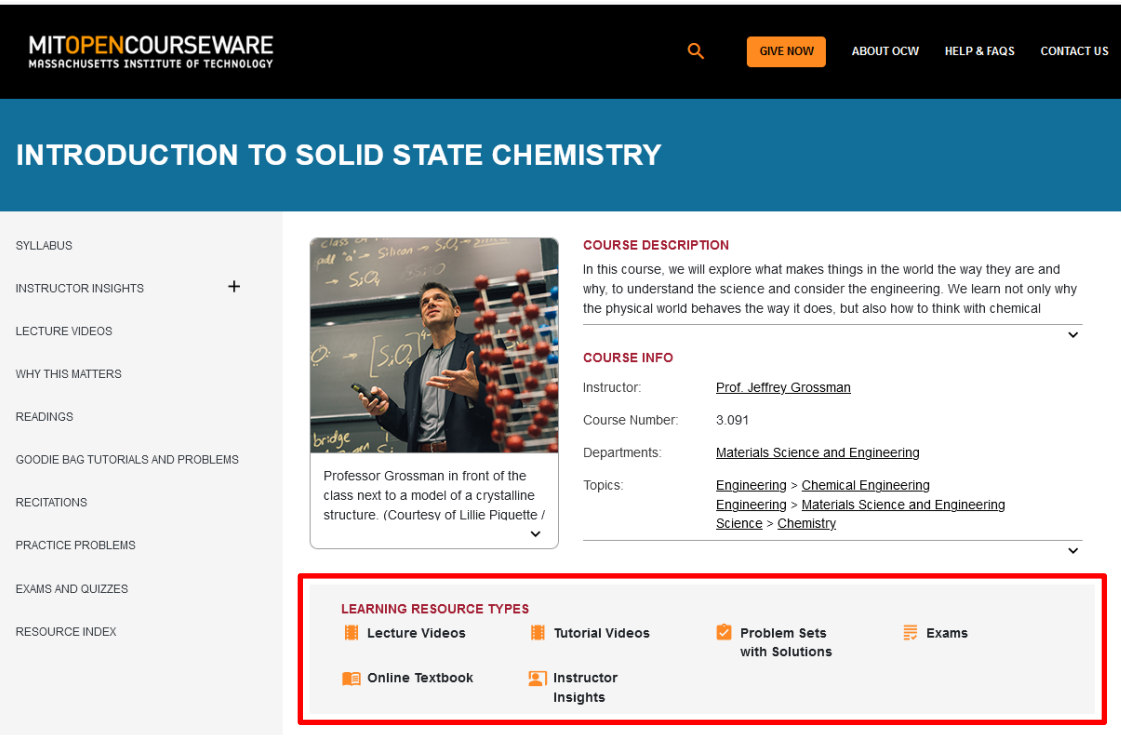

c) En el menú de la izquierda, podemos acceder a todos los contenidos disponibles.

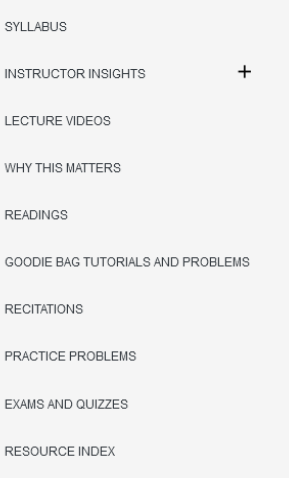

Estos contenidos incluyen:

#### • **Programa/Plan de estudios** (**Syllabus**)

El Sillabus consta de varios apartados:

- o Duración y organización del tiempo del curso (*Course meeting times*)
- o Prerrequisitos (*Prerequisites*)
- o Breve descripción del curso (*Course Description*)
- o A quién va dirigido (*Who should take this course?*)
- o Bibliografía o libros de texto recomendados (*Textbook*)
- o Ejercicios/Deberes (*Homework*)
- o Sistema de calificación (*Grading*)
- o Cómo tener éxito en el curso (*How to succeed in 3.091*)
- o Recursos adicionales (*Additional Recources*)

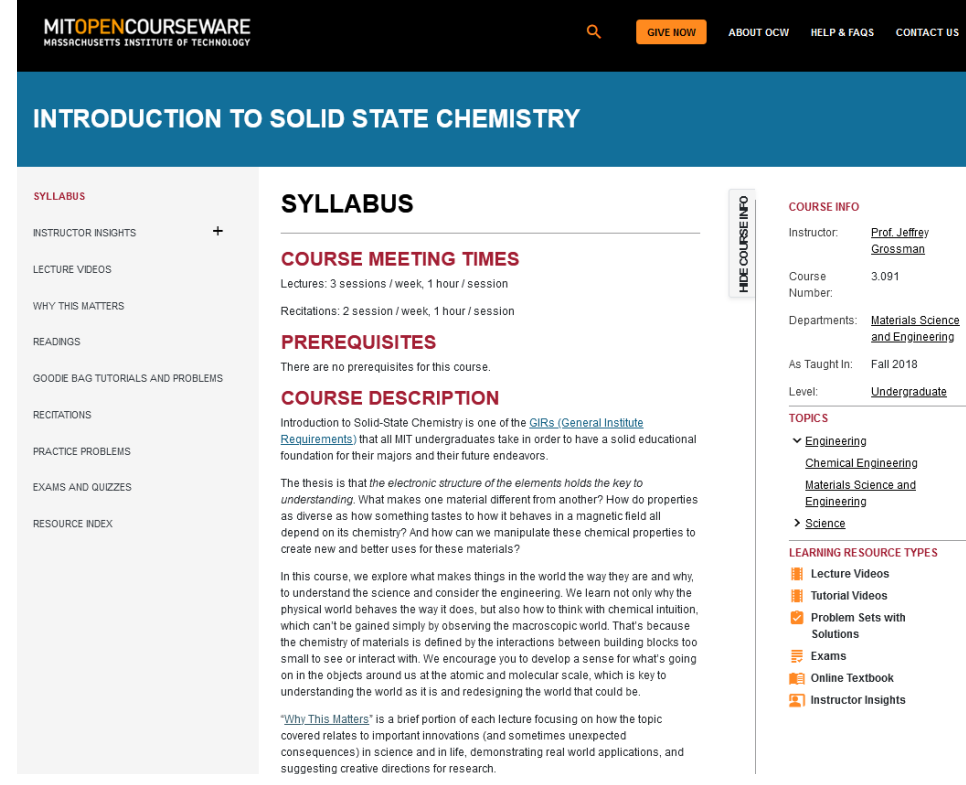

• **Información acerca del instructor/docente (Instructor insights).** 

Presenta brevemente al docente, incluyendo su CV y sus criterios de evaluación, información para el estudiante y la distribución temporal de la asignatura.

- **INTRODUCTION TO SOLID STATE CHEMISTRY SYLLABUS LECTURE VIDEOS** INF<sub>0</sub> COURSE INFO. **COURSE II** INSTRUCTOR INSIGHTS  $\ddot{+}$ Instructor: Prof. Jeffrey Grossma LECTURE VIDEOS Lecture 1: Introduction 3.091 HIDE C Course<br>Number:  $\frac{1}{2}$ WHY THIS MATTERS Departments: Materials Science<br>and Engineering READINGS Lecture 2: The Periodic Table As Taught In: Fall 2018 GOODIE BAG TUTORIALS AND PROBLEMS Level: Undergraduate RECITATIONS Lecture 3: Atomic Models **TOPICS**  $\sim$  Engineering PRACTICE PROBLEMS Chemical Engineering EXAMS AND QUIZZES Lecture 4: Atomic Spectra Materials Science and Engineering RESOURCE INDEX  $\overline{\phantom{a}}$  Science **LEARNING RESOURCE TYPES** Lecture 5: Shell Models and Quantum Numbers Lecture Videos Tutorial Videos Problem Sets with<br>Solutions Lecture 6: Electron Shell Model, Quantum<br>Numbers, and PES  $\equiv$  Exams **DESIGNATION** Lecture 7: Aufbau Principle and Atomic Orbitals Instructor Insights
- **Vídeos de clases magistrales** *(Lecture Videos).*

Cada vídeo presenta una breve descripción de lo que se va a tratar en él y el vídeo en sí para reproducirlo (**Play** ), descargarlo (**Download**) e incluso su transcripción (**Download Transcription**).

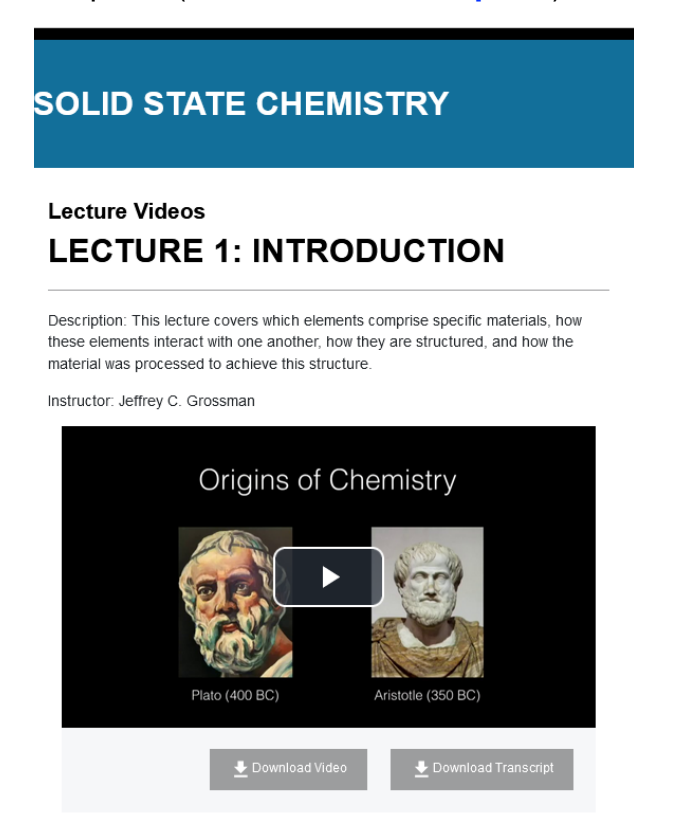

- **Razones por las que cada lección es importante (Why this matter?)**
- **Lecturas recomendadas y notas adicionales (Readings)** Con enlaces para descargar esa bibliografía.
- **Videotutoriales y problemas de miniexperimentos,** para explorar un concepto clave o resolver problemas relacionados con éste **(Goodie Bag Tutorials and Problems**).

Recoge una serie de videoexperimentos, cada uno de los cuales lleva asociado un archivo .pdf  $(\blacksquare)$  con problemas a resolver.

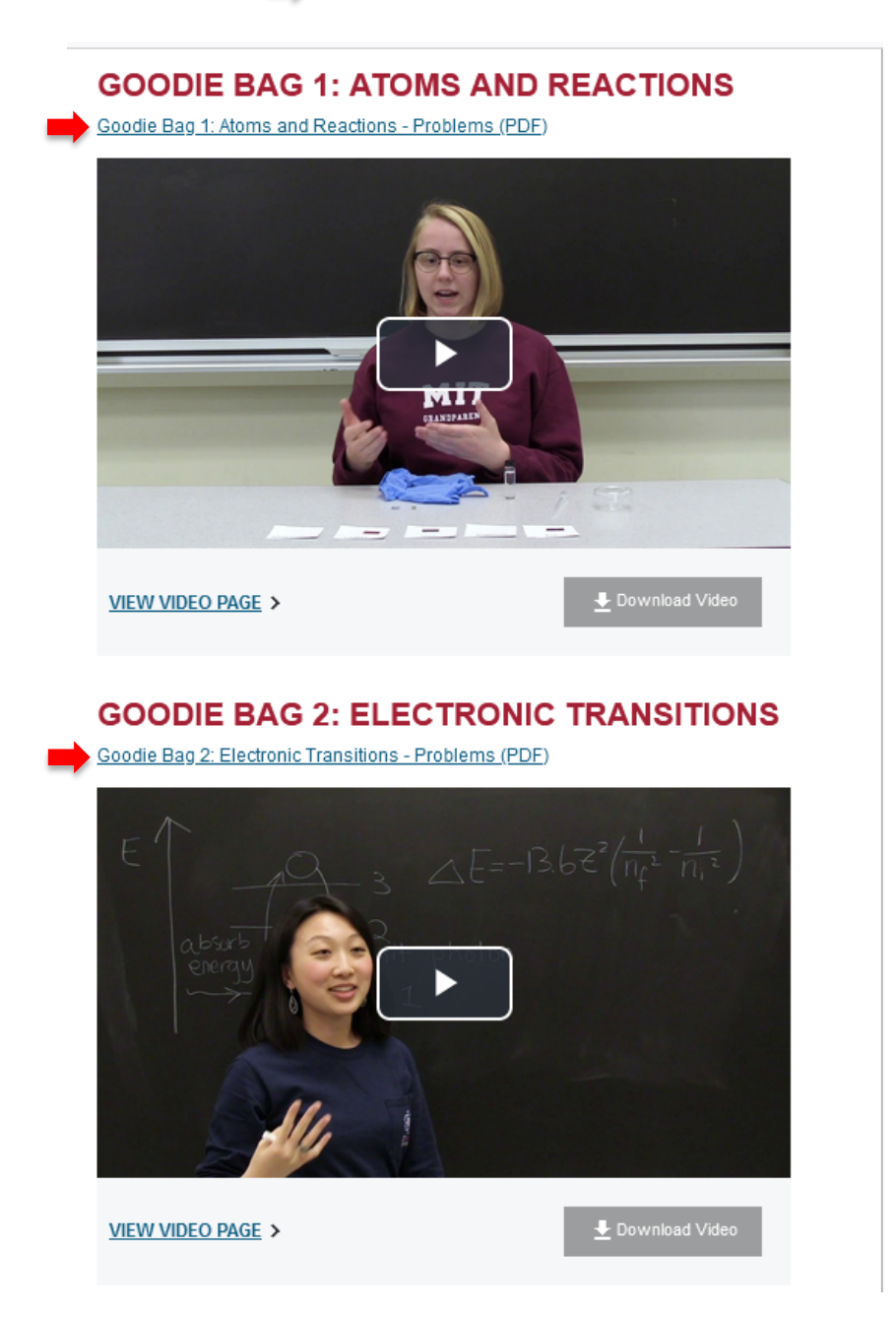

#### • **Recitaciones (Recitations).**

Documentos (generalmente en formato .pdf) donde se explican varios conceptos que se abordan durante el trascurso del curso.

## **GIVE NOW**

## **INTRODUCTION TO SOLID STATE CHEMISTRY**

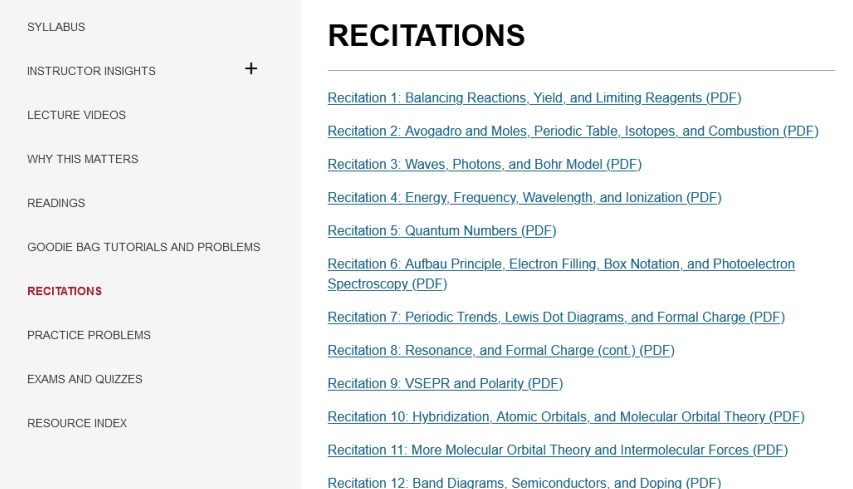

Algunos ejemplos de Recitación. Recitación 1. Balance de reacciones. Rendimiento y agentes limitantes.

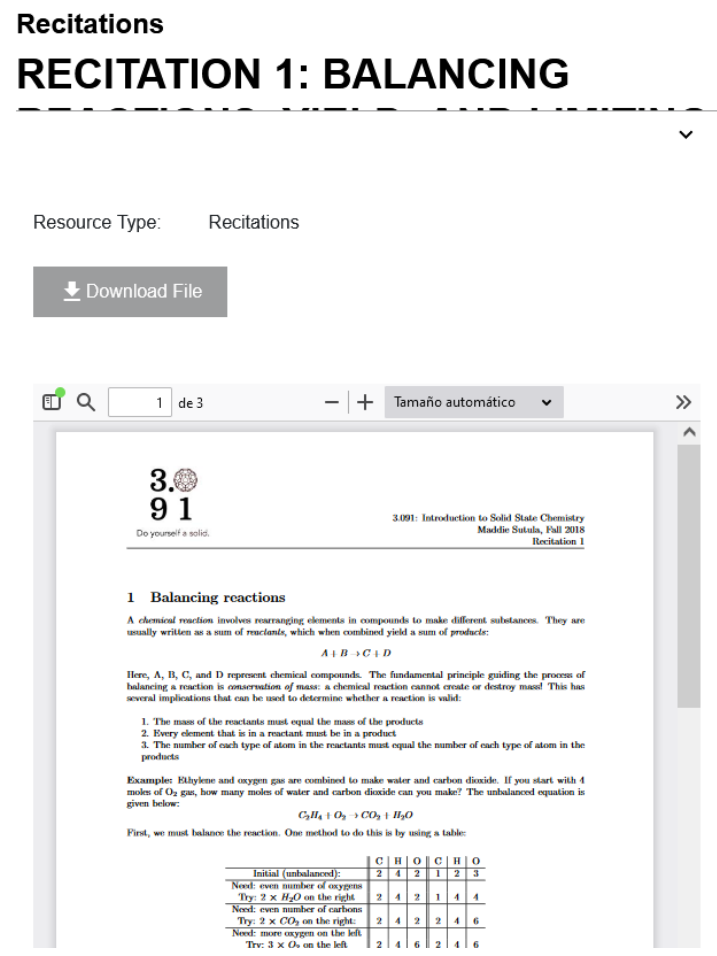

#### • **Problemas prácticos (Practice Problems)**

Contiene varios ficheros .pdf para practicar problemas, que permiten afianzar los conocimientos adquiridos en el curso/asignatura.

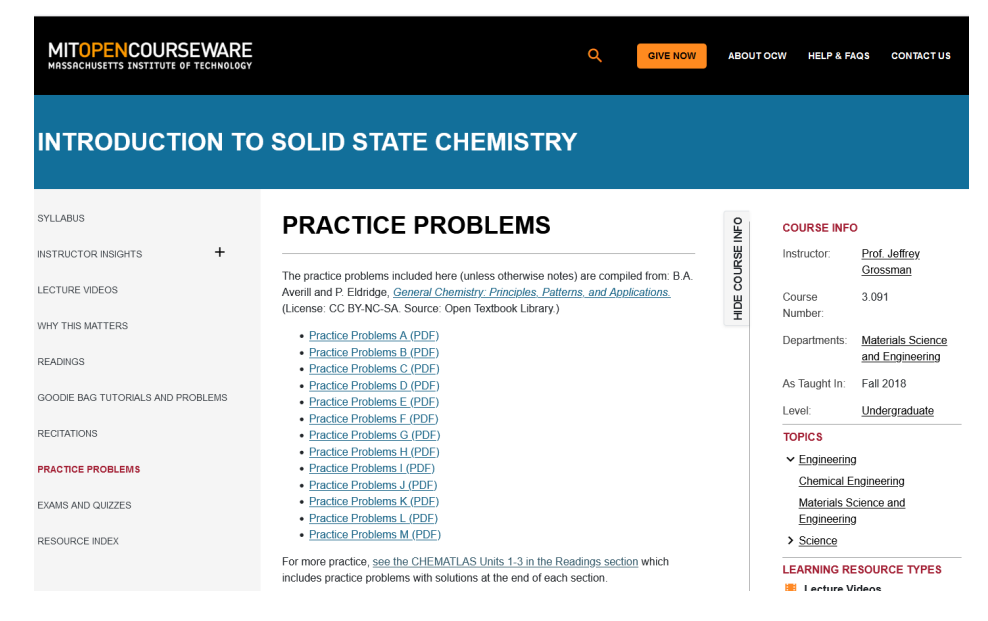

#### • **Exámenes y cuestionarios (Exams and Quizzes)**

Dispone de varios cuestionarios y exámenes, y en cada uno de ellos se especifica los temas (topics) que abordan.

## **EXAMS AND QUIZZES**

## **QUIZZES**

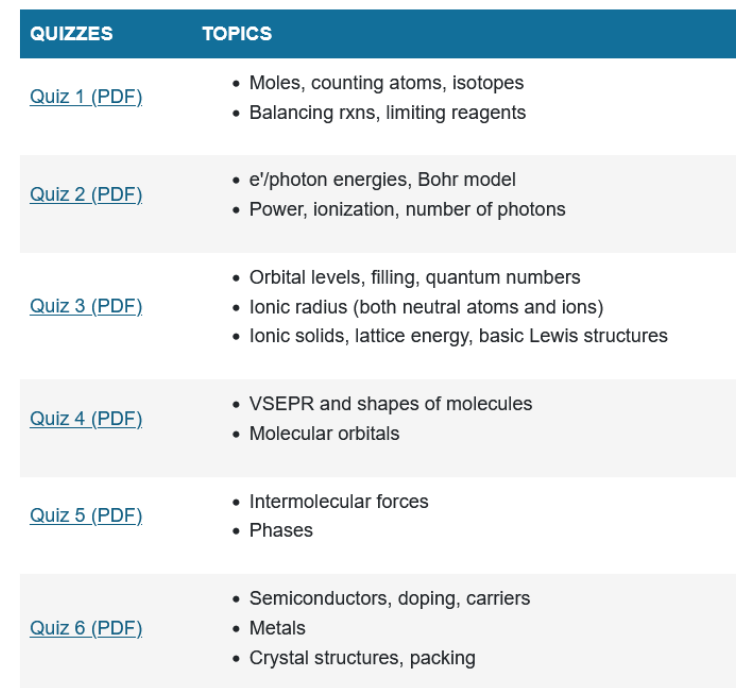

### • **Índice de recursos (Resource Index).**

Por último, casi todo el material está ordenado en un índice, que brinda a los usuarios el acceso a la mayoría de los recursos del curso en una única ubicación. Este apartado permite ver fácilmente qué apuntes, videotutoriales, recitaciones, problemas de prácticas y/o exámenes van asociados a una determinada vídeoclase. Ejemplo:

# **RESOURCE INDEX**

```
This resource index gives users access to most of the course resources in a single
location.
 LECTURE VIDEOS:
 1. Introduction
 LECTURE NOTES:
 CHEMATLAS Unit 1 (PDF - 2.3MB)
 GOODIE BAGS:
 1. Atoms and Reactions Video Tutorial
 Atoms and Reactions - Problems (PDF)
 PRACTICE PROBLEMS:
 A: Atoms (PDF)
 RECITATIONS:
 1. Balancing Reactions, Yield, and Limiting Reagents (PDF)
 EXAMS:
 Exam 1 (PDF)
```
En este caso particular, la vídeoclase (Lecture video) 1 de Introducción, llevaría vinculada: (a) los apuntes (Lectura notes) de ChemAtlas de la Unidad 1, (b) el videotutorial (Goodie Bags) 1 titulado "Átomos y reacciones", (c) los problemas (Practice problems) A titulados "Átomos", (d) la recitación (Recitations) 1 "Balance de Reacciones. Rendimiento y Reactivos Limitantes" y (e) el examen (Exam) 1.